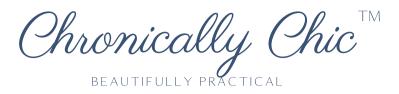

## Food Trigger Journal with Macros

Thank you for downloading my food trigger journal with macros printable. I hope this helps you on your health journey.

XOXO

Kallista

## Instructions:

- This printable is to help you determine if a particular food is causing any immediately noticeable gastrointestinal symptoms.
- Record everything that you are for a meal on the lines provided.
- Record the time that you are that meal in the box provided.
- Record the macro-nutrients for all of the items (you will need your calculator) for the meal in the boxes provided.
- If you develop any symptoms record what symptoms on the line provided and the time of onset in the box provided.

@chronicallychicboutique

www.chronicallychicboutique.com Toile de Jouy pattern designed by Bärbel Dressler. © Bear Bell Productions 2020

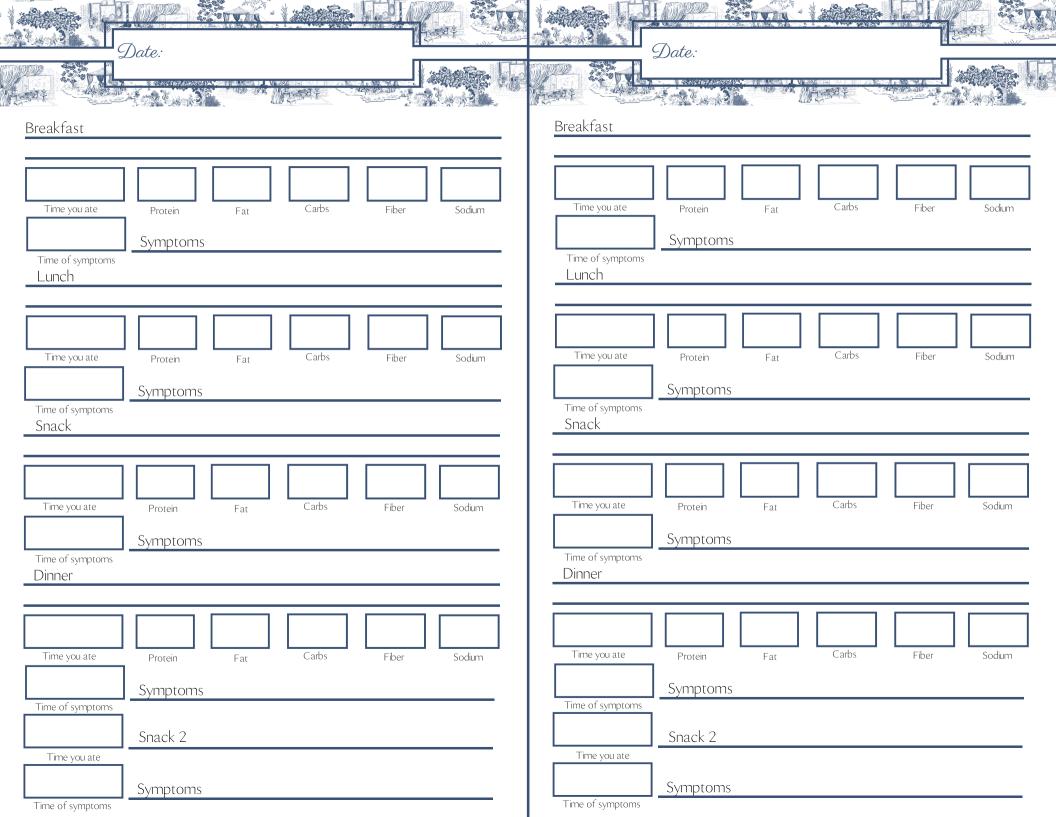